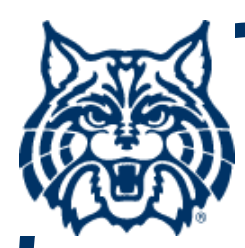

# **STAT 571A — Advanced Statistical Regression Analysis**

# **Chapter 11 NOTES Model Building – III: Remedial Measures**

**© 2018 University of Arizona Statistics GIDP. All rights reserved, except where previous rights exist. No part of this material may be reproduced, stored in a retrieval system, or transmitted in any form or by any means — electronic, online, mechanical, photoreproduction, recording, or scanning — without the prior written consent of the course instructor.**

#### **Heterogeneous Variances**

 **When diagnostics or other information indicate departure from homogeneity in σ 2 { <sup>ε</sup>i}, say, a 'megaphone' shape in the resid. plot, we recognize that**

$$
\sigma^2\{\epsilon_i\}=\sigma_i^2,
$$

**and remedial action is necessary.**

- Previous suggestion: transform Y<sub>i</sub> to bring **the variation closer to homogeneity.**
- **This can be effective, but may not always work.**

#### **Heterogeneous Variance (cont'd)**

- **More formally, we update the MLR model:**   $Y_i = β_0 + β_1X_{i1} + ... + β_{p-1}X_{i,p-1} + ε_{p}$ **where now**  $\epsilon$ **<sub>i</sub> ~ indep. N(0,** $\sigma$ **<sub>i</sub><sup>2</sup>).**
- **If σi2 is known (not likely) we extend the LS criterion to minimize the Weighted SS:**

 $\mathbf{Q}_w = \sum \mathbf{w}_i (\mathbf{Y}_i - (\mathbf{B}_0))$ **+ β 1Xi1+... + βp–1 Xi,p–1)} 2**

**where we weight each observation inversely to the differential variance:**  $w_i = 1/\sigma_i^2$ **.** 

#### **Weight Inverse to Variance**

#### **This is a standard strategy:**

- **If we weight each observation inversely to the differential variance, we give observations with low variance ( higher precision) greater weight, and**  *vice versa***.**
- **Then minimize Q w by weighted least squares to find the b k's.**

#### **Matrix Formulation**

#### **In matrix terms:**

- **let Wn×n = diag{w 1,...,<sup>w</sup> n}**
- **the normal equs. become ( X ′WX ) b = X ′WY**
- $\bullet \Rightarrow$  the WLS sol'n is  $\mathbf{b} = (\mathbf{X}'\mathbf{W}\mathbf{X})^{-1}\mathbf{X}'\mathbf{W}\mathbf{Y}$
- $\bullet$  the covariance matrix is  $\boldsymbol{\sigma}$ **2 { b} = ( X ′WX ) − 1**
- Similar to the Gauss-Markov Thm. from Ch. **1, we can show that E{b} =**  $\boldsymbol{\beta}$ **, with**  $\boldsymbol{\sigma}$ **2 { b} a min. among all unbiased estimators.**

### **Unknown Heterogeneous Variances: WLS with Replication**

**If there is replication in the design, or even 'near' replication, we can use it to construct direct estimates of σj 2 .** 

- **As in §3.7, assume the SLR model with**
- **Y**<sub>ij</sub> =  $\mu$ <sub>j</sub> + ε<sub>ij</sub>, where i = 1,..,n<sub>j</sub> and j = 1,...,c.

**At each j, compute s j**  $2^2 = ∑(Y_{ij} – \overline{Y}_j)^2/(n_j-1)$  as an **(unbiased!) estimator of σj 2 .** 

Then, simply use  $w_j = 1/s_j^2$  as the weights in **the WLS fit.** 

**(Extend this to MLR in an obvious fashion.)** 

### **Replication via 'Lots'**

- If the study is observational and replication **cannot be designed into it, it may still be possible to group the X's into nearlyhomogeneous lots.**
- If so, find w<sub>j</sub>= 1/{sample var. of *j*th lot}.
- Can iterate the process if the WLS **estimates of b k vary greatly at first. (Use the OLS estimates as initial estimates.)**

# **Unknown Variances (cont'd)**

- In the more common case where the  $σ<sub>i</sub><sup>2</sup>$ **terms are unknown, a number of strategies exist for estimating them.**
- **Recognize: if the X's are correctly modeled**   $\mathbf{in}$  the MLR, then  $\mathsf{E}\{\mathbf{e_i}^2\} = \mathbf{\sigma_i}^2$ 
	- so use  $e_i^2$  as an estimate of  $\sigma_i^2$ ,
	- **and/or |ei| as an estimate of σi.**
		- $\rightarrow$  (The latter is more stable if there are **outliers.)**

# **Estimating Variances**

- Suppose we find that the e<sub>i</sub>'s vary in a **distinguishable pattern; say, ei varies more as the fitted values ↑ .**
- **Depending on the observed pattern, we could perform an intermediate regression of ei2 or |ei| on a component of the model to recover "fitted" values that estimate σi2 or**   $\sigma$ <sub>i</sub>, resp. Then use these in w<sub>i</sub> = 1/ $\sigma$ <sup>2</sup>.
- **Some possibilities follow →**

### **Proportional Weighting**

- $\blacksquare$  **In the simplest case, it may be clear that**  $\sigma_i^2$ changes in some fashion with X<sub>i</sub>.
- **That is, suppose from a resid. plot we see |ei|**  ∞ **X**<sub>i</sub>. Then, view this as  $σ_i^2 ∞ X_i^2$  and set  $w_i = 1/X_i^2$ .
- $\blacksquare$  **Or, if**  $e_i^2 \propto X_i$ **, view this as**  $\sigma_i^2 \propto X_i$  **and set w**<sub>i</sub> = 1/X<sub>i</sub>.
- $\blacksquare$  Indeed, if  $e_i^2 \propto$  **f(Xi) for known f( ·), use w**<sub>i</sub> = 1/f(X<sub>i</sub>), etc.

# **Estimating Variances (cont'd)**

**Estimating variances (see p. 425)**

- **If ei vs. Xik exhibits a 'megaphone' shape,**   $\mathbf{r} = \mathbf{r} + \mathbf{g}_1 \mathbf{g} + \mathbf{g}_2 \mathbf{g} + \mathbf{g}_3 \mathbf{g} + \mathbf{g}_4 \mathbf{g} + \mathbf{g}_5 \mathbf{g} + \mathbf{g}_7 \mathbf{g} + \mathbf{g}_7 \mathbf{g} + \mathbf{g}_8 \mathbf{g} + \mathbf{g}_9 \mathbf{g} + \mathbf{g}_9 \mathbf{g} + \mathbf{g}_9 \mathbf{g} + \mathbf{g}_9 \mathbf{g} + \mathbf{g}_9 \mathbf{g} + \mathbf{g}_9 \mathbf{g} + \mathbf{g}_9 \mathbf$ **in wi = 1/si 2.**
- If e<sub>i</sub> vs.  $\hat{\mathsf{Y}}_i$  exhibits a 'megaphone' shape, regress  $|e_i| = \gamma_0 + \gamma_1 \hat{Y}_i$  and take  $s_i = g_0 + g_1 \hat{Y}_i$  in **wi = 1/si 2.**
- **If ei2 vs. Xik exhibits an increasing trend,**   ${\bf r}$  **e**gress  ${\bf e}_{\rm i}^{\;2}$  =  $\gamma_0$  +  $\gamma_1{\bf X}_{\rm ik}$  and take  ${\bf s}_{\rm i}^{\;2}$  =  ${\bf g}_{\rm 0}$  +  ${\bf g}_{\rm 1}{\bf X}_{\rm ik}$ **in wi = 1/si 2.**
- **(You get the idea...)**

#### **Approximate Inferences**

**Of course, since the wi's are estimated from the data, the WLS estimates of b k are only approximate. Bias should be minimal, so**   $\mathsf{E}\{\mathsf{b_k}\}\approx\mathsf{\beta_k},$  $\mathbf{b}$ **ut**  $\mathbf{b}_k \pm \mathbf{t}$ (1 –  $\frac{\alpha}{2}$ **<sup>2</sup>;n–p)s w{b k } will only serve as a good approximation for the conf. int. if n is sufficiently large.** 

#### **Example: Blood Pressure data (CH11TA01)**

- **Y = (Diastolic) blood pressure X = Age**
- **SLR analysis in R:**
	- **> plot( Y ~ X ); abline( lm(Y~X), lwd=2 )**
	- **> CH11TA01.lm = lm(Y~X)**
	- **> ei = resid( CH11TA01.lm )**
	- **> plot( ei ~ X )**
	- **> abline( h=0, lwd=2 )**
- **Plots show increasing trend with X=Age, but also clear 'megaphone' spread in residuals variance heterogeneity!**

**Plots follow →**

# **Blood Press. data (CH11TA01) (cont'd)**

**Scatterplot and residual plot (cf. Fig. 11.1):**

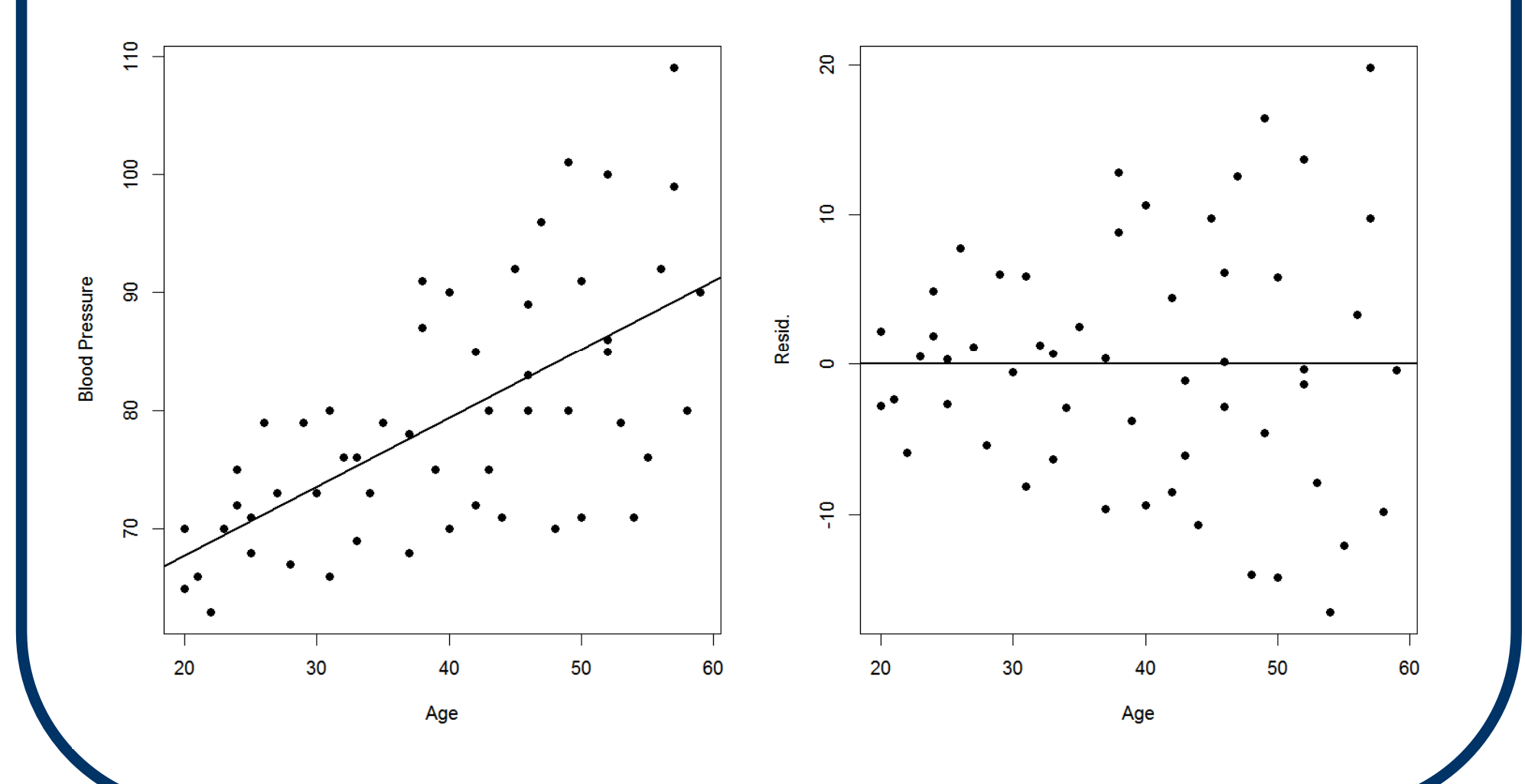

#### **Blood Press. data (CH11TA01) (cont'd)**

- **Observe 'megaphone' residual spread vs. X** 
	- $\Rightarrow$  fit SLR of  $|e_i| = \gamma_0 + \gamma_1 X_i$  and recover fitted values **si = g 0 + g 1Xi.**
- Apply WLS with weights  $w_i = 1/(g_0 + g_1 X_i)^2$ .
- **The WLS analysis in R is simply**

```
> si = fitted( lm(abs(ei) ~ X) ); wi = 1/(si^2)
> summary( lm(Y ~ X, weights=wi) )
Call:lm(formula = Y ~ \sim ~ X, weights = wi)Coefficients:Estimate Std. Error t value Pr(>|t|)
(Intercept) 55.56577 2.52092 22.042 < 2e-16
X 0.59634 0.07924 7.526 7.19e-10
```
#### **Blood Press. data (CH11TA01) (cont'd)**

**Resid. plot from WLS fit doesn't change much, since heterogeneous variance is still present. But, WLS estimates now adjust for unequal variance.**

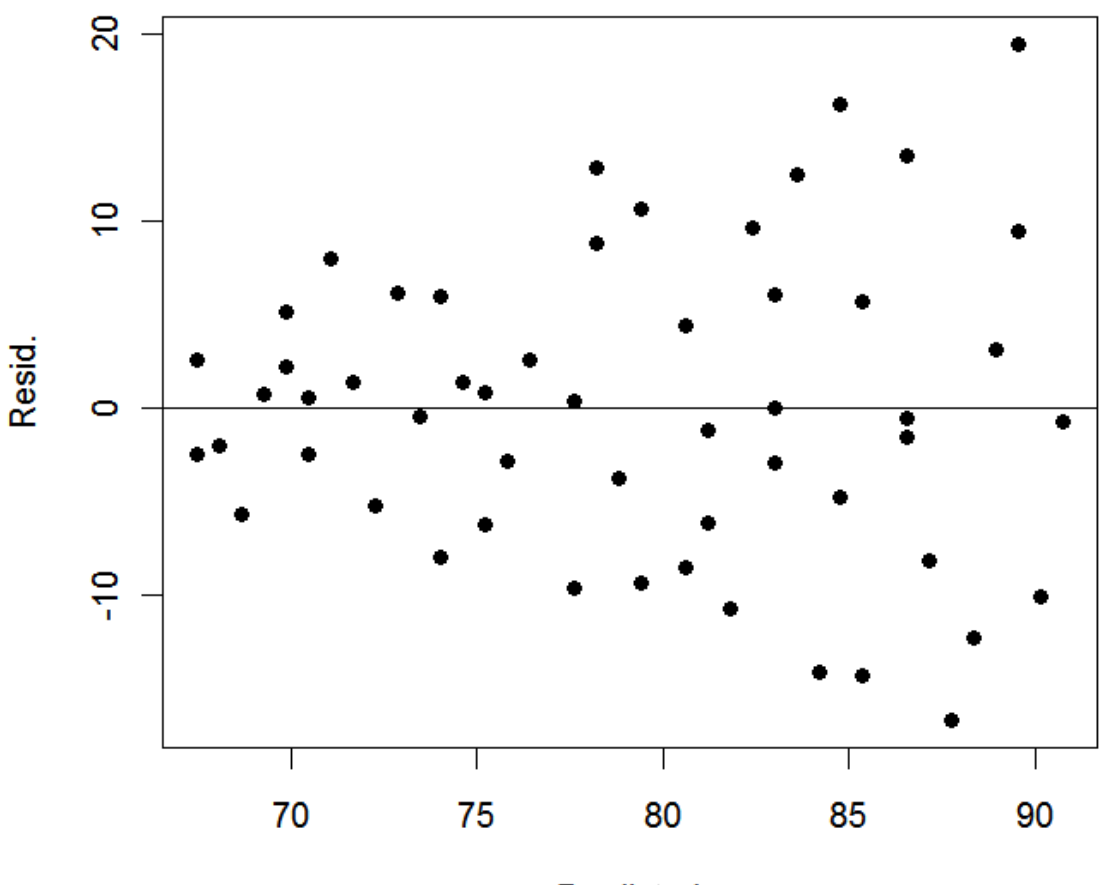

Predicted

# **§11.2: Ridge Regression**

- A novel remediation strategy for **addressing multicollinearity is known as Ridge Regression.**
- **Recall (Appx. A) that the Mean Squared Error (MSE) of an estimator is MSE = Var. + Bias2**

**So, if we sacrifice a small amt. of bias into the LS estimator we may lessen its variance and overall reduce its MSE.**

#### **Bias vs. Variance**

#### **Fig. 11.2 illustrates the effect:**

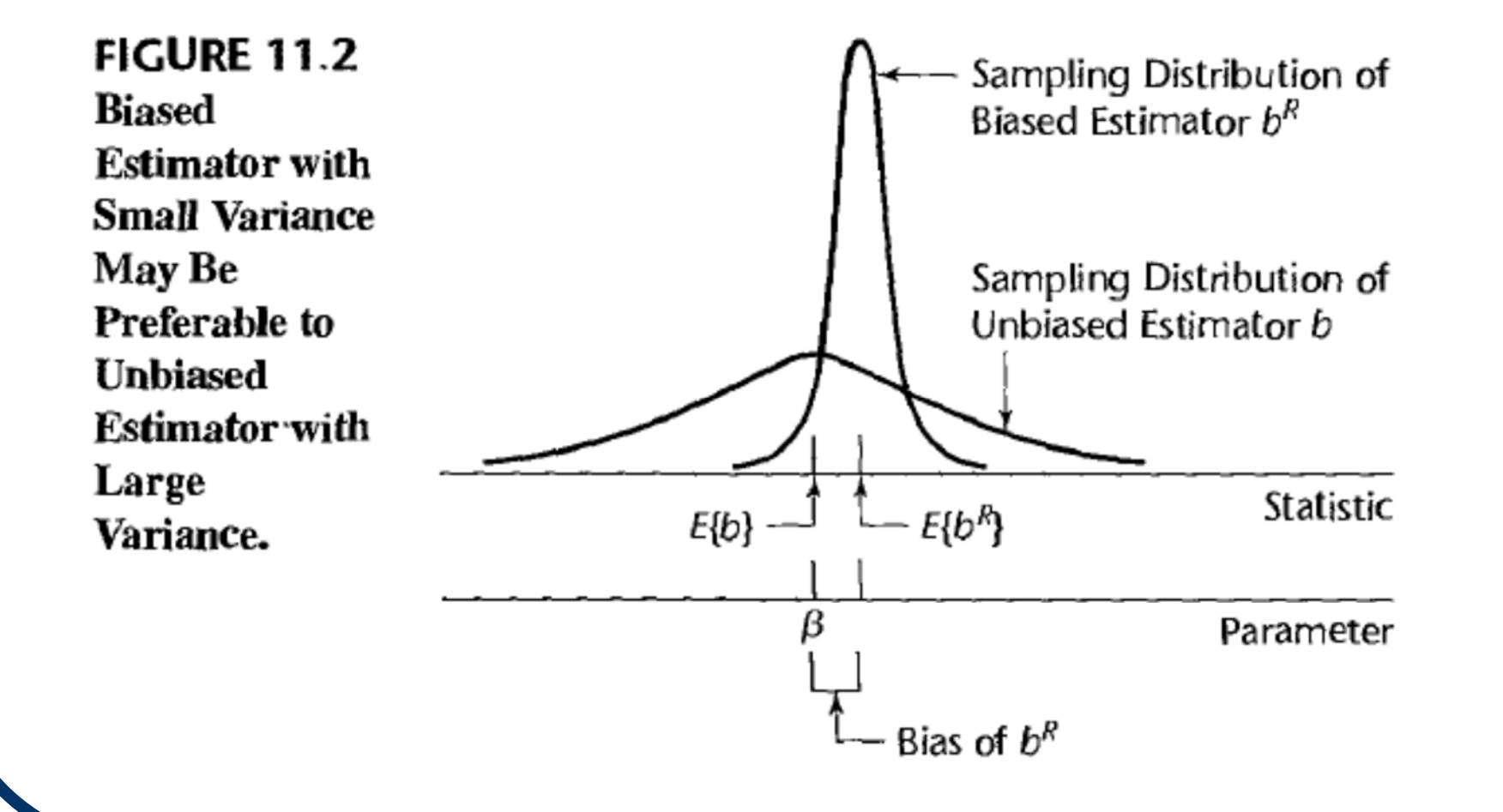

# **Ridge Equations**

**Hoerl & Kennard (1970) showed that in the presence of multicollinearity, expanding the normal equations into ( X** I  $(X + cI)\beta = X$ I **Y can drastically improve the stability of the resulting estimator.** 

In practice, we first center the Y<sub>i</sub>'s via U<sub>i</sub> =  $Y_i - \overline{Y}$ , or in vector form  $U = Y - \overline{Y}$  $\overline{\mathbf{Y}}$ 1, and we standardize the predictors: Z<sub>ik</sub> = (X<sub>ik</sub> – X<sub>k</sub>)/s<sub>k</sub>. **with corresp. standardized design matrix Z.** 

#### **Ridge Equations (cont'd)**

#### **The Ridge Equations then become**

**( Z** I  $(Z + cI)\beta_R = Z$ I **U**

with solution  $\mathbf{b}_\mathsf{R}$  = ( $\mathbf{Z}$ I **Z + c I )–1 Z** I  $'U$ . **(The inverse matrix can be shown to**  *always* **exist and to be computationally easier to calculate – 'better conditioned'.)**

■ But, how to choose the constant **c?!?** 

# **The Ridge Trace**

- **An existence theorem stipulates that some ridge constant c > 0 always exists with a smaller MSE{bR} than the OLS estimator.**
- **Unfortunately, it's just an existence thm. It doesn't tell us what c to choose (!).**
- **One possibility: over increasing c > 0 plot**  the values of all the regression coeff's b<sub>kR</sub> **and look where they all flatten. Choose that c where this ridge trace plot seems to stabilize.**

#### **Example: Body Fat Data (CH07TA01)**

- **Recall that we saw heavy multicollinearity with the Body Fat Data in Ch. 7. Apply a Ridge Regression.**
- **Use ridge() function from the** *genridge* **package:**
	- **> Z1 = scale( X1 ); Z2 = scale( X2 )**
	- **> Z3 = scale( X3 ); U = Y - mean(Y)**
	- **> require( genridge )**
	- **> const = seq(.001,2,.0001) #range for c>0**
	- **> fit.ridge = ridge( U ~ Z1 + Z2 + Z3,**

**lambda = const)**

**> traceplot( fit.ridge, cex=.7 )**

**Plot follows →**

#### **Body Fat Data (CH07TA01) (cont'd)**

#### **(Stock) ridge trace plot over**  $0 < c < 2$ **. Hori**zontal axis is c; vertical axis is b<sub>kR</sub>.

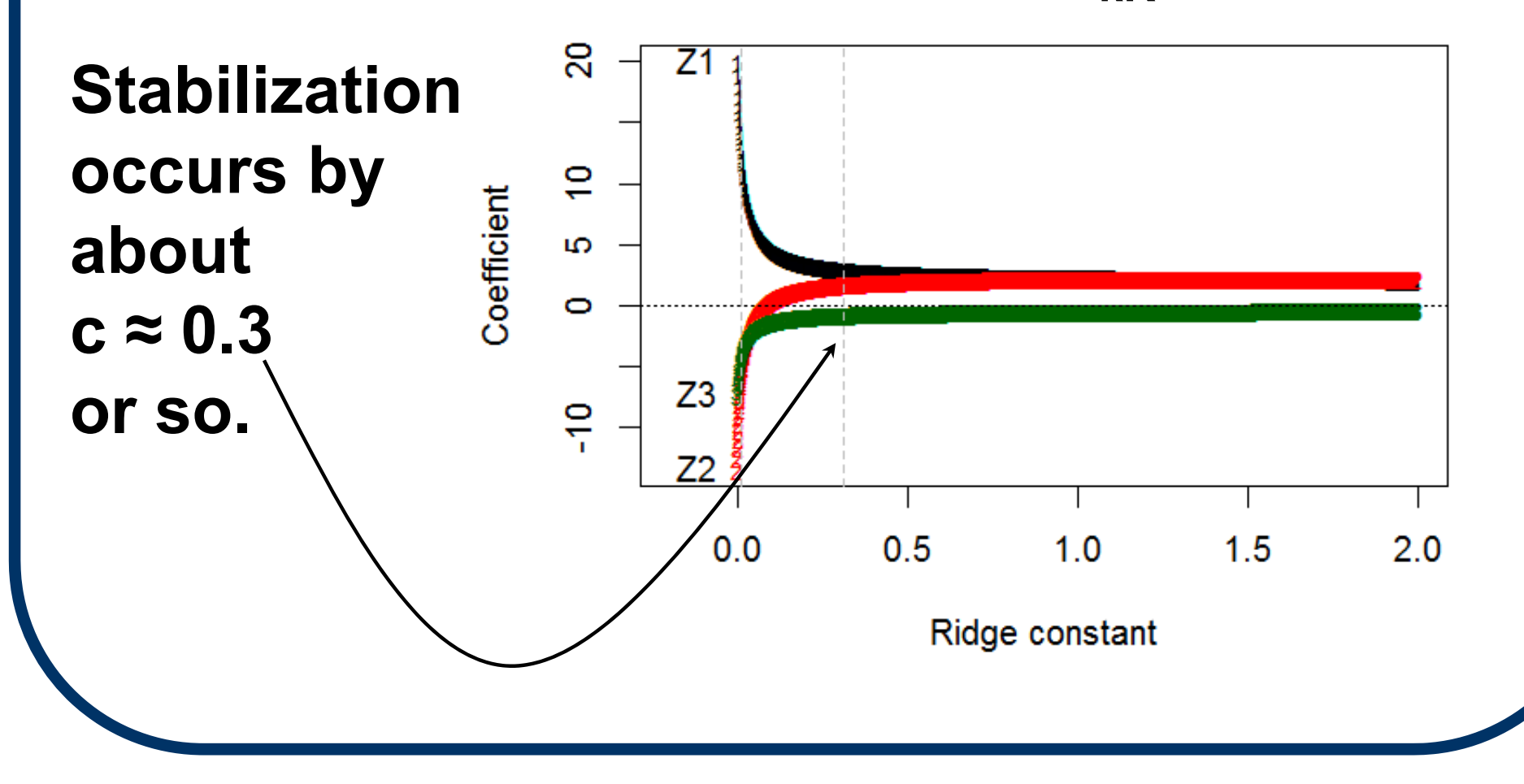

#### **Body Fat Data (CH07TA01) (cont'd)**

**A warning: the ridge() function internally standardizes the predictor variables using a std. deviation with** *n* **in the denominator, not** *n* **– 1. But, the scale() function uses**   $n-1$ . So the output ridge  $\mathbf{b}_{\mathsf{k}\mathsf{R}}$  values will be **smaller than we expect by a factor of** 

$$
\sqrt{(n-1)/n}.
$$

**Obviously, this isn't substantial for large** *<sup>n</sup>***.**

### **Ridge Constant via VIFs**

**Another approach for selecting c involves study of the VIFs: vary c > 0 until all VIF k**values drop below 10, and VIF drops below **6 or so.** 

 $\Rightarrow$  **Requires repeated calculation, but can prove valuable. See Table 11.3 →(c = 0.006 or 0.008 seem to suffice...)** 

**TABLE 11.3** VIF Values for Regression Coefficients and  $R^2$  for Different Biasing Constants c—Body Fat **Example with Three Predictor Variables.** 

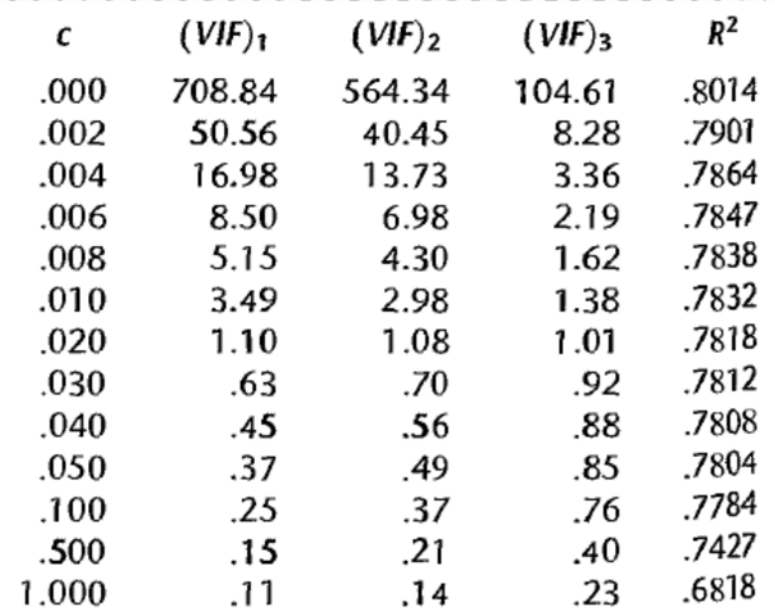

### **Follow-up on Ridge Regr'n**

- **Ridge regression is a form of** *shrinkage* regression, since it literally shrinks the b<sub>kR</sub> **coeff's towards zero (eventually).**
- **It is also a form of** *regularization***, i.e., <u>penalized regression</u> where large b<sub>kR</sub> values are penalized. This can help with the instability inherent in multicollinearity.**
- **A number of estimation strategies are available for finding c, including the Hoerl-Kennard-Baldwin (HKB) and Lawless-Wang (LW) methods.**

# **§11.4: Smoothing**

#### **When**

- **(a) n is large, and**
- **(b) we are unsure of the form of E{Yi},**
- **we can apply non-parametric regression smoothing to fit smooth curves through the data.**
- **A standard technique is called** *lowess* **or** *loess* **(for**  *lo***cally** *we***ighted**  *<sup>s</sup>***catterplot**  *<sup>s</sup>***moothing).**
- **Lowess was introduced for the SLR model on pp. 138-139. It sets a 'window' or 'neighborhood' around any X h and fits a low-order polynomial to the points in the window around X h.**

### **Lowess Weighted Fit**

- In each window, a percentage *q* of points **around some X h is included.**
- **Lowess weights points in the window closer to X h more heavily, and performs a WLS fit (only) within the window. The fitted value of E{Y h} is then computed at that X h.**
- Lowess then moves on to the next X<sub>h</sub>, **creates a new**  *q***-window, and repeats the process.**

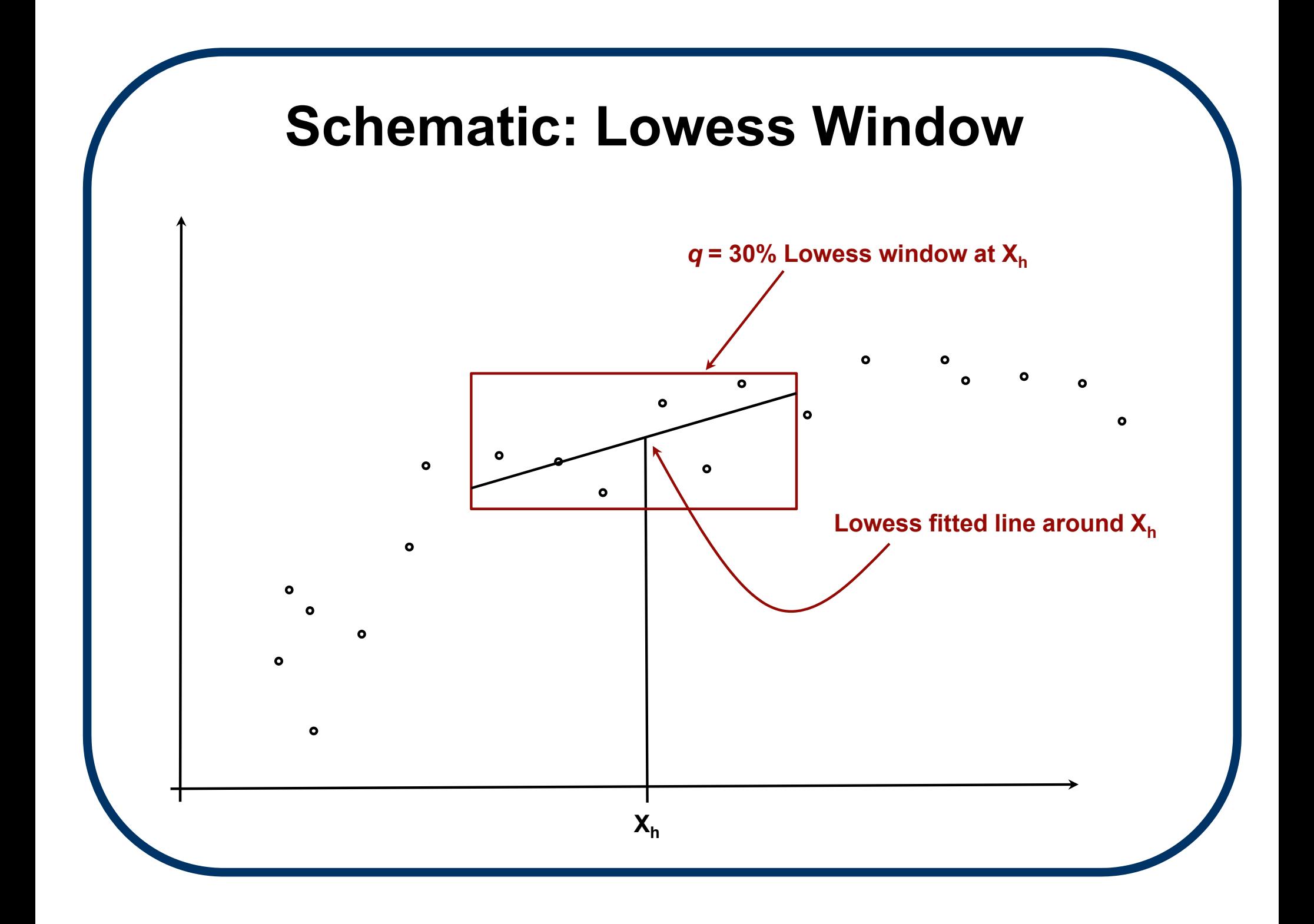

#### **Lowess Extensions**

- **Can move to 2nd-order, quadratic fitted curves within each window to add robustness.**
- **Can iterate the process if outliers are a problem: find residuals from lowess fit and use these to update the original weights in each window. (Usually only two iterations are necessary to clear outlier effects.)**
- **In R, perform lowess smoothing via the loess() function. Can also use the lowess() function, or an automated plotter in the scatter.smooth() function.**

#### **Recall: Toluca data (CH01TA01)**

#### *lowess* **first-order smoothing for Toluca data from Ch. 1:**

**> CH01TA01.loess = loess( Y ~ X,** 

```
span = 1/2, degree = 1 )
```

```
> plot( Y ~ X, pch=19 )
```
**> Ysmooth = predict( CH01TA01.loess,** 

```
data.frame(X = 20:120) )
```

```
> par( new=T )
```

```
> plot( Ysmooth ~ seq(20,120), type='l',
                                   lwd=2 )
```

```
Plot follows 
→
```
#### **Toluca data (CH01TA01) (cont'd)**

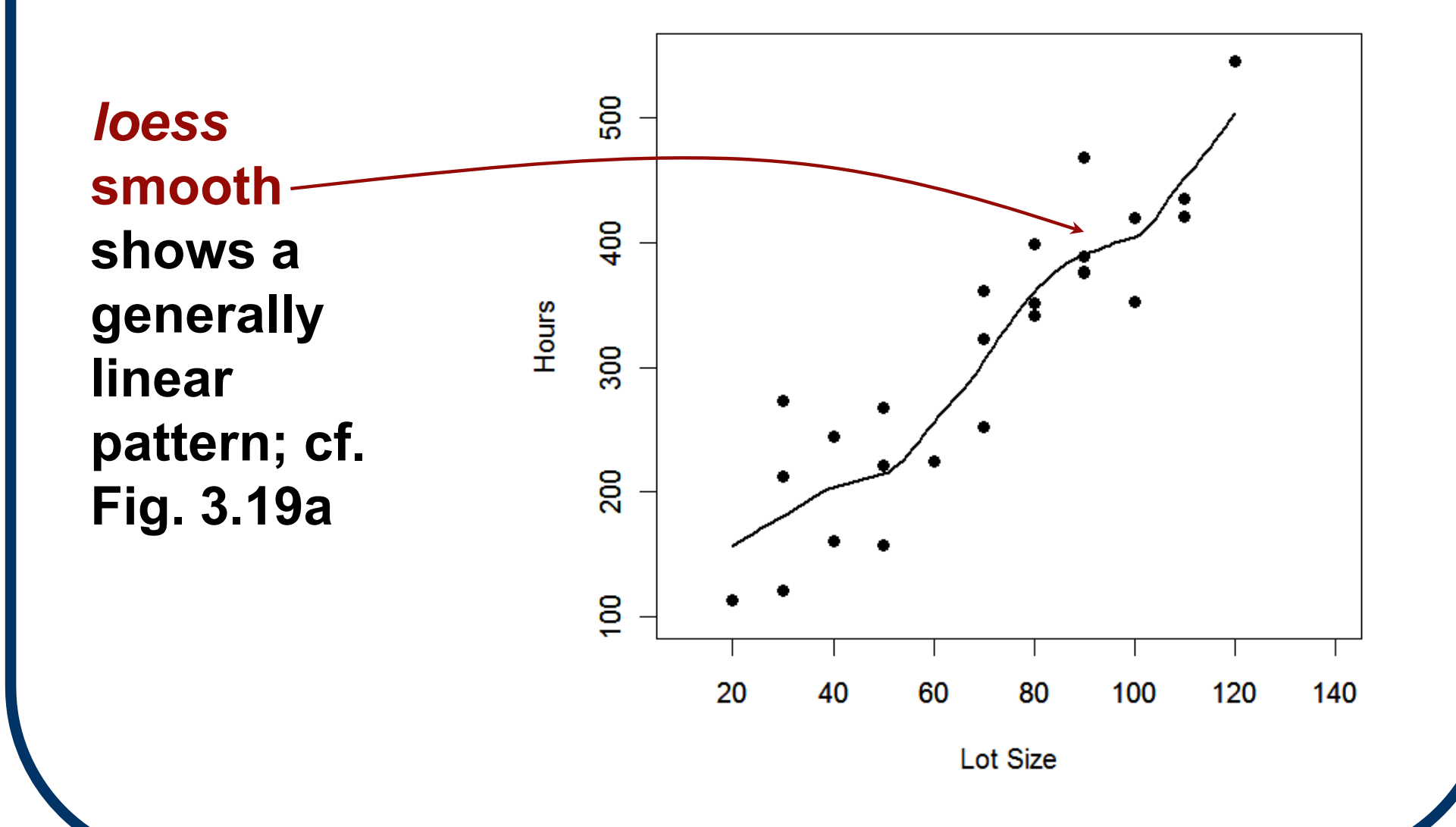

#### **Toluca data (CH01TA01) (cont'd)**

#### **Compare to other functions for** *lowess* **fit:**

- **> scatter.smooth( Y ~ X, span=.5, pch=19, lwd=2, xlab='Lot Size', ylab='Hours', family='gaussian' )**
- **> plot( Y ~ X, pch=19, xlab='Lot Size', ylab='Hours' )**

**>**

**> lines( lowess(Y ~ X, f=.5, iter=0), lwd=2 )**

#### **Plots follow →**

#### **Toluca data (CH01TA01) (cont'd)**

*lowess* **smooth via scatter.smooth() (left) and lowess() (right). The smoothed curves are essentially identical and also match Fig. 3.19a:**

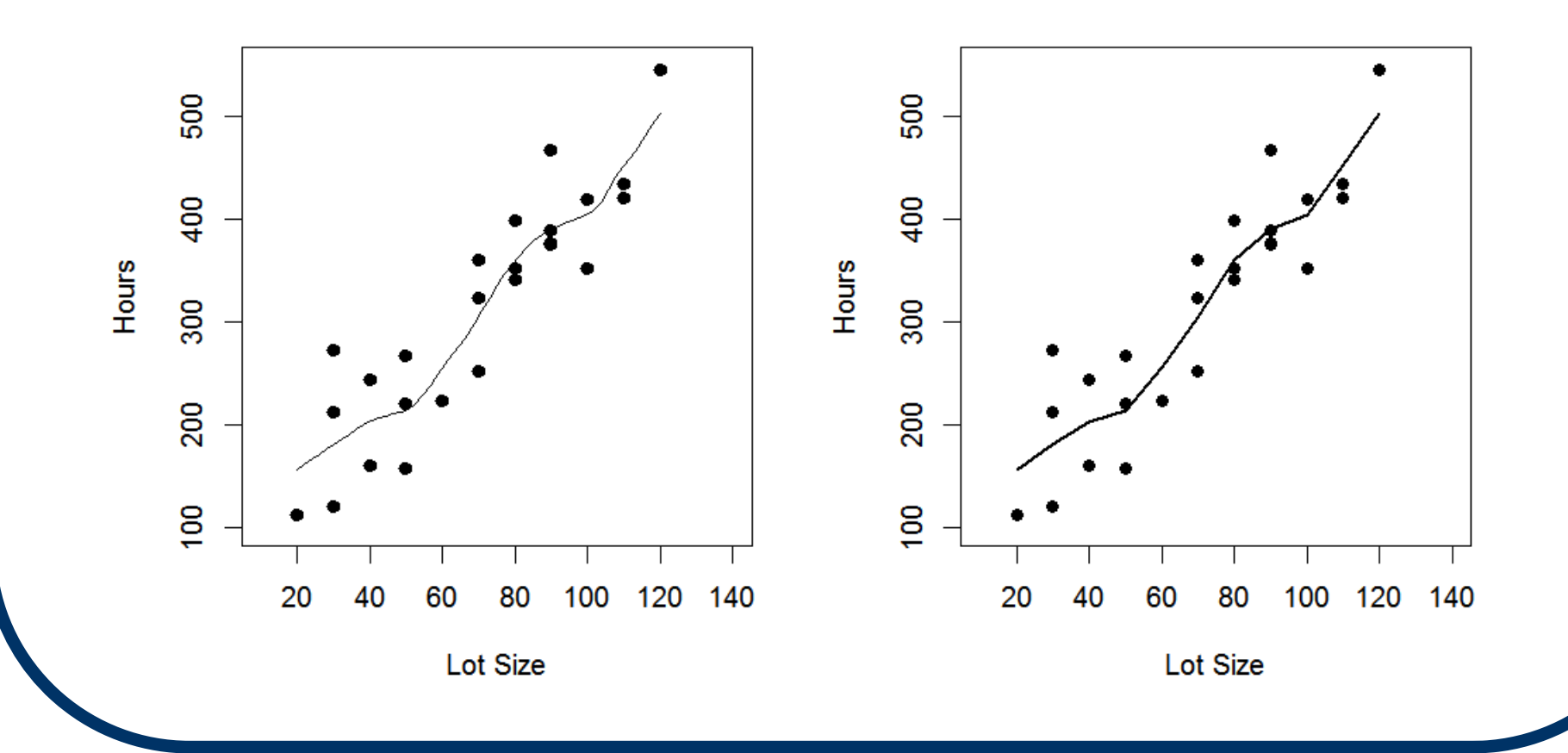

# **Loess Smoothing**

- Lowess was extended into *loess* for **multiple X's. The method is more complex, but the concepts are generally unchanged.**
- Consider two X's, X<sub>1</sub> and X<sub>2</sub>. At any 'new'  $\mathbf{X}_{\mathsf{h}}$  **= [Xh1Xh2], loess finds the fitted value for E{Y h} by fitting a smoothed 1st- or 2ndorder surface in a**  *q***-neighborhood around that X h.**
- **It then migrates the neighborhood thru the X space to approximate the E{Y} surface.**

# **Loess Smoothing (cont'd)**

**Needed is:** 

**(a) a distance metric to define the neighborhood (Euclidean distance is**  common: d<sub>i</sub> =  $\sqrt{(X_{i1}-X_{h1})^2+(X_{i2}-X_{h2})^2}$  ); and

**(b) a weight function that is wi = 0 outside the neighborhood and positive otherwise. For the weight, popular is the tricube:** 

$$
\mathbf{w_i} = \left(1 - \left|\frac{\mathbf{d_i}}{\mathbf{d_{max}}}\right|^3\right)^3
$$

where d<sub>max</sub> is the max. distance to any **point in the current neighborhood.** 

# **Loess Smoothing (cont'd)**

- **Similar to the single-X case, loess essentially requires three user inputs:**
	- **(i) a value for**  *q* **(usually 0.2 <**  *q* **< 0.8);**
	- **(ii) choice of 1st-order or 2nd-order smoothing; and**
	- **(iii) single pass (family='gaussian') or robust/multi-pass (family='symmetric') iterations. (The same family= option exist for scatter.smooth(), but not for lowess().)**
- **In R, use the loess() function.**

#### **Life Insur. data (CH10TA01) (cont'd)**

**Fit 1st-degree, robust loess smooth with** *q* **= ½ :**

```
> CH10TA01.loess = loess( Y ~ X1+X2, span=1/2, 
                 degree=1, family='symmetric' )
```
#### ■ Contour plot of fitted surface:

**> X1grid = seq( 30,75,length=50 )**

- **> X2grid = seq( 3, 9,length=50 )**
- **> Ysmooth = matrix(0, nrow=50, ncol=50)**
- **> for(i in 1:50) {**
	- **for(j in 1:50) {**
	- **Ysmooth[i,j] = predict( CH10TA01.loess,**
	- **data.frame(X1=X1grid[i],X2=X2grid[j] ) ) } }**
- **> filled.contour( x=X1grid, y=X2grid, z=Ysmooth,**

**color.palette=terrain.colors,**

**xlab=expression(X[1]), ylab=expression(X[2]) )**

**Plot follows →**

# **Life Insur. data (CH10TA01) (cont'd)**

#### **Contour plot of 1st-degree** *loess* **smoother**

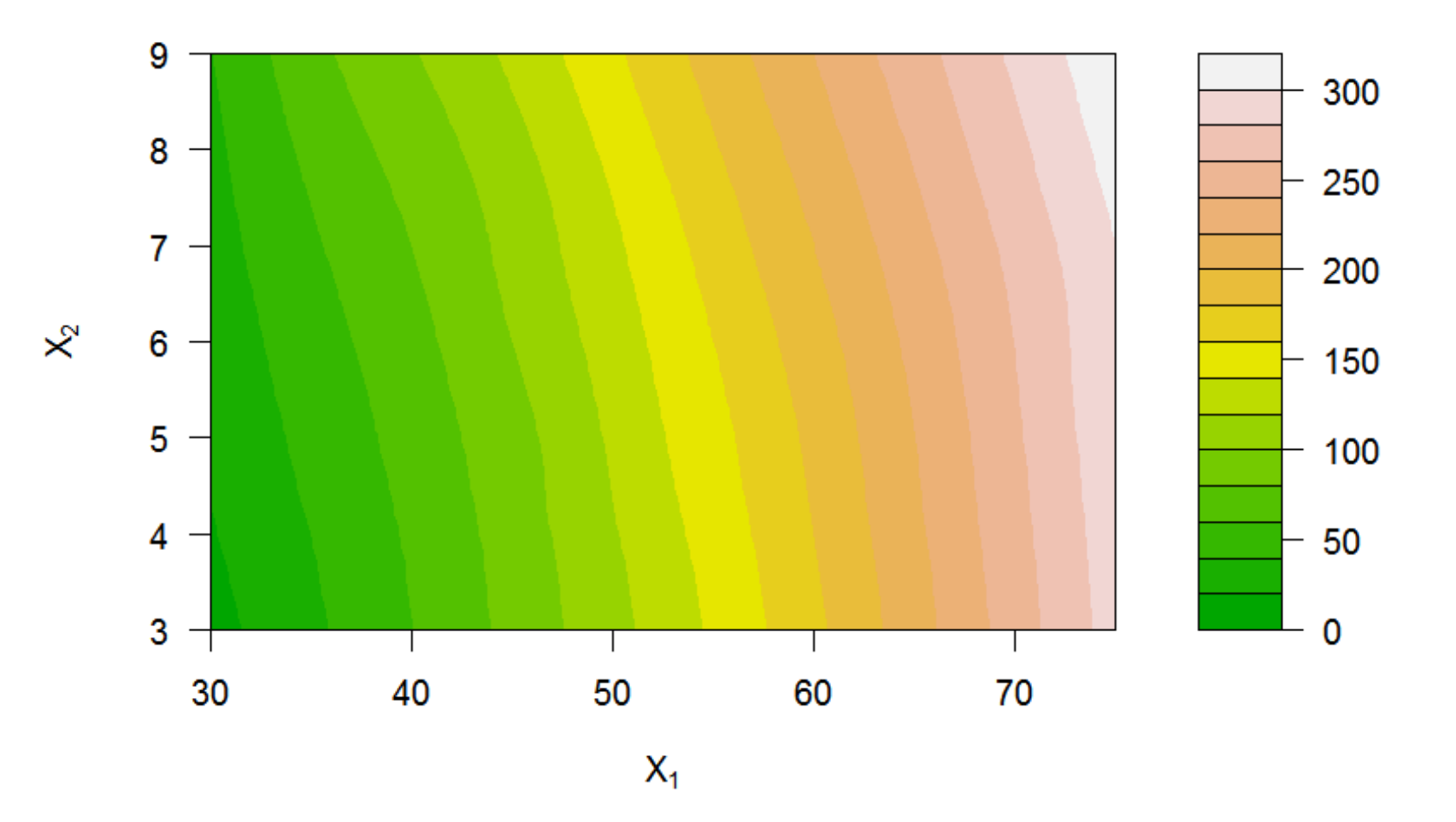

#### **Loess for Residual Analysis**

**Cleveland (1979) suggests a novel way to use loess to analyze residual patterns.** 

**Given any regression fit, find the absolute**  residuals  $|e_i|$ . Then calculate a loess fit of **|ei| against the predicted values Yˆi and plot the smoothed loess curve.** 

**If the loess curve is approximately horizontal, the loess diagnostic suggests that variation is not heterogeneous!** 

# **§11.5: Bootstrapping**

- **The Bootstrap (a.k.a. bootstrap resampling) is a modern method for performing statistical inferences when the distribution of the data is unknown or uncertain.**
- **The method is computer-intensive, and is based on the Monte Carlo Method of data simulation. It is elegantly simple: use the computer to sample** *with replacement* **("resample") the data as if they were the full population.**
- **Then, use the simulated** *bootstrap distribution* **to find confidence intervals for the target parameter.**

### **Bootstrap resampling**

**Given data Y 1, Y 2, ..., Y n, the general procedure is as follows:** 

- **(1) generate a pseudo-random sample Y <sup>1</sup>\*, Y <sup>2</sup>\*, ..., Y <sup>n</sup>\* by sampling with replacement from the original**  *n* **values {Y 1, Y 2, ..., Y n} ,**
- (2) calculate the target estimator/statistic  $\hat{\theta}^{\star}$ ,
- **(3) repeat steps (1)–(2) a large number of times, say B [often see B = n(log n) 2; book says B = 500 but for conf. intervals we usually take B ≥ 2000],**
- (4) assemble the  $\hat{\theta}^*_{\text{b}}$  values (b = 1,...,B) and make **inferences based on these B values.**

# **1 – α Confidence Intervals**

- **· From the bootstrap distribution of { ˆ** $\hat{\theta}_{1}^{\ast},...,\hat{\theta}% _{n}^{\ast}$ **<sup>B</sup>\*} find the α/2 and 1–(α/2) percentiles; e.g., suppose**  $\alpha$  **= 0.05 and B = 2000**  $\Rightarrow$  **find the 51<sup>st</sup>** and 1950<sup>th</sup> (ordered)  $\hat{\theta}_b^*$  values.
- **· The percentile method uses**   $\boldsymbol{\theta}$ **ˆ** $\hat{\theta}_{[51]}^{\star}<\theta<\hat{\theta}_{[1950]}^{\star}$  **as the 95% bootstrap conf. limits; see dashed lines at**  right  $\rightarrow$ ensity

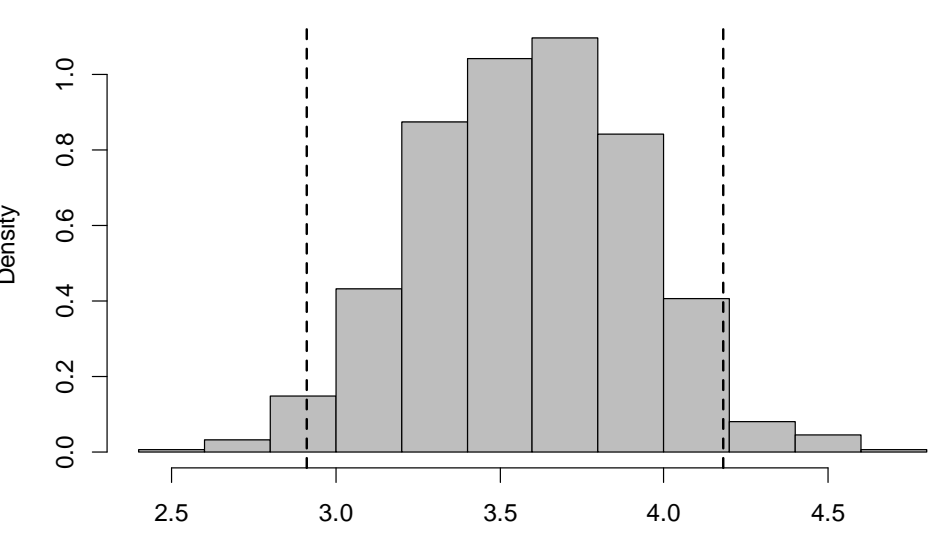

 $\theta$ 

### **1 – <sup>α</sup> Confidence Intervals (cont'd)**

**· The reflection method modifies the percentile method slightly: find ˆ from the original sample and use** 

$$
2\hat{\theta} - \hat{\theta}_{[1950]}^* < \theta < 2\hat{\theta} - \hat{\theta}_{[51]}^*
$$
  
(see pp. 463-464).

**· In R, can use the external** *boot* **package, or just code it directly via the sample() function.**

### **Bootstrapping in Regression**

- **For the MLR/SLR setting, bootstrapping is a little more complicated.**
- We can't just resample the Y<sub>i</sub> values, **since the LR model is embedded in**   $\mathbf{f}(\mathbf{M}) = \mathbf{M}(\mathbf{M})$  and  $\mathbf{H}(\mathbf{M}) = \mathbf{M}(\mathbf{M})$  and  $\mathbf{H}(\mathbf{M}) = \mathbf{M}(\mathbf{M})$  and  $\mathbf{H}(\mathbf{M}) = \mathbf{M}(\mathbf{M})$

 **Instead, we usually resample the residuals to approximate the distribution of i.**

# **Resampling SLR Residuals**

**For simplicity, consider the SLR case:** 

- $\rightarrow$  Find the fitted values  $\hat{\mathsf{Y}}_{\mathsf{i}}$  at each X<sub>i</sub>  $(i = 1, \ldots, n)$ .
- $\rightarrow$  Find the raw residuals  $e_i$  =  $Y_i \hat{Y}_i$ .
- → **Resample from the residual collection {e 1, ..., e n} to find bootstrapped residuals e <sup>1</sup>\*, e <sup>2</sup>\*, ..., e <sup>n</sup>\*.**

**cont'd** 

**→**

 $\rightarrow$  Then, take  $Y_i^* = \hat{Y}_i + e_i^*$  as the **bootstrapped responses at each Xi.** 

# **Resampling SLR Residuals (cont'd)**

- **→ With the (Xi, Yi\*) pairs (i = 1, ..., n), fit the SLR to these bootstrap data and record the LS estimates b <sup>0</sup>\* and b <sup>1</sup>\*.**
- **<sup>→</sup> Repeat this B times to produce the bootstrap distribution of b 0 and b 1.**
- $\rightarrow$   $\,$  If, say, the goal is inferences on the slope  $\beta_1,$ collect the B values of **b<sub>1b</sub>** and build a **bootstrap confidence interval using these bootstrapped slope estimates.**

**An alternative method involves resampling with "random X" values; see p. 459.** 

### **Example: Toluca Data (CH01TA01)**

- Recall the Toluca Data in Ch. 1 and our SLR fit. **Apply a bootstrap analysis, with direct R coding:**
	- **> #set up components from original fit:**
	- **> ei = resid(CH01TA01.lm)**
	- **> Yhat = fitted( CH01TA01.lm )**
	- **> b1orig = coef( CH01TA01.lm )[2]**
	- **> n = length(Y)**
	- **> B = 2000 #2000 bootstrap resamples**
	- **> b1 = numeric(B) #initialize**
	- **>**
	- **> set.seed( 571 ) #sets seed for sampler**

**code continues →**

```
> #simple "for" loop:
> for( b in 1:B ) {
> estar = sample( ei, n, replace=T )
> Ystar = Yhat + estar> b1[b] = coef(lm(Ystar~X))[2]
> } #end "for" loop
> > summary( b1 )
> b1 = sort( b1 ) #order b1 from small-to-large
```
**code continues→**

```
> #95% percentile limits if B=2000:
```
- **> b1L = b1[51]; b1U = b1[1950]**
- **> c(b1L, b1U)**
- **>**

```
> hist( b1, prob=T ) #visualization
```
- **> abline(v=b1L, lty=2, lwd=2)**
- **> abline(v=b1U, lty=2, lwd=2)**
- **>**
- **> #95% reflection limits:**
- **> b1reflectL = 2\*b1orig - b1U**
- **> b1reflectU = 2\*b1orig - b1L**
- **> c(b1reflectL, b1reflectU)**

**output follows →**

**R output (begin with summary() results): Min. 1st Qu. Median Mean 3rd Qu. Max. 2.297 3.331 3.564 3.559 3.792 4.675**

**Next: 95% percentile limits on 1: 2.913779 4.181367** 

**Finally: 95% reflection limits on 1: 2.959037 4.226625**

**Compare to orig. normal-theory 95% conf. limits:**

**> confint(CH01TA01.lm)[2,] 2.5 % 97.5 % 2.852435 4.287969**

**Visualization: Histogram of bootstrap distribution with 95% percentile limits marked by dashed lines:**

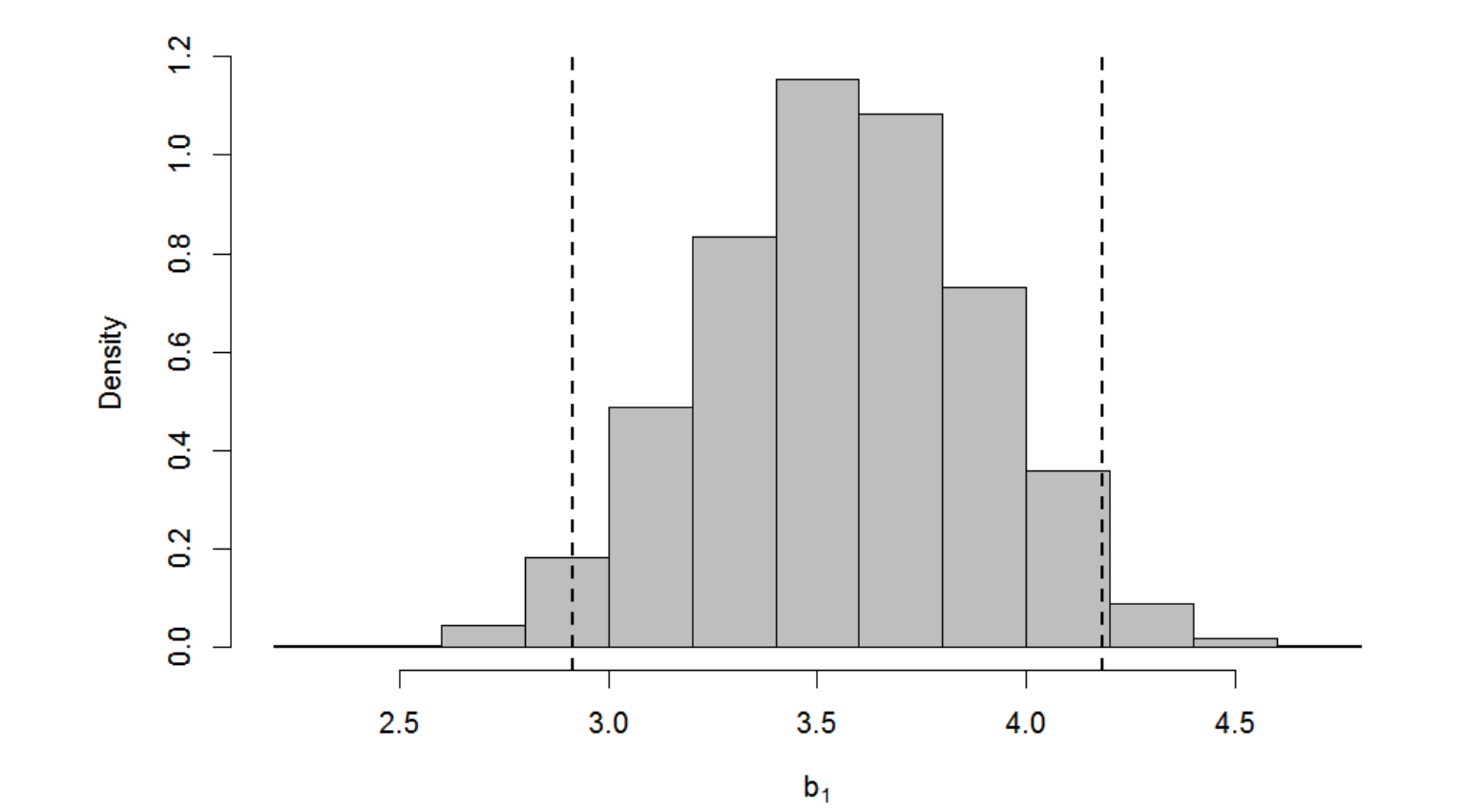